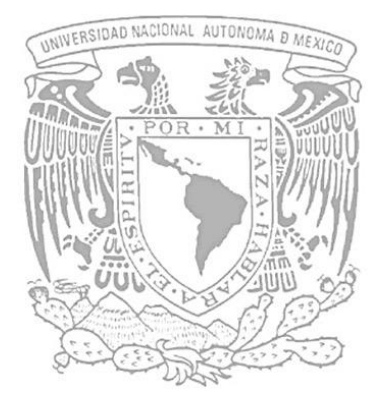

UNIVERSIDAD NACIONAL AUTÓNOMA DE MÉXICO

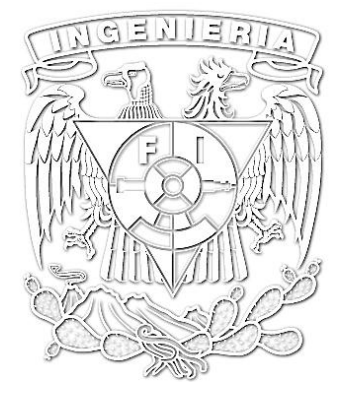

FACULTAD DE INGENIERÍA

DEPARTAMENTO DE PLANEACIÓN

INGENIERÍA DE SISTEMAS

PROYECTO DE TOMA DE DESICIONES

## **AMPLIACIÓN DE LINEA DEL TREN SUBURBANO BUENAVISTA-CUAUTITLÁN**

*ALUMNO: AVILA SANTILLAN SERGIO EDUARDO PROFESOR: JUAN ANTONIO DEL VALLE FLORES*

**FECHA DE ENTREGA:** 25 Noviembre de 2016

# **INDICE**

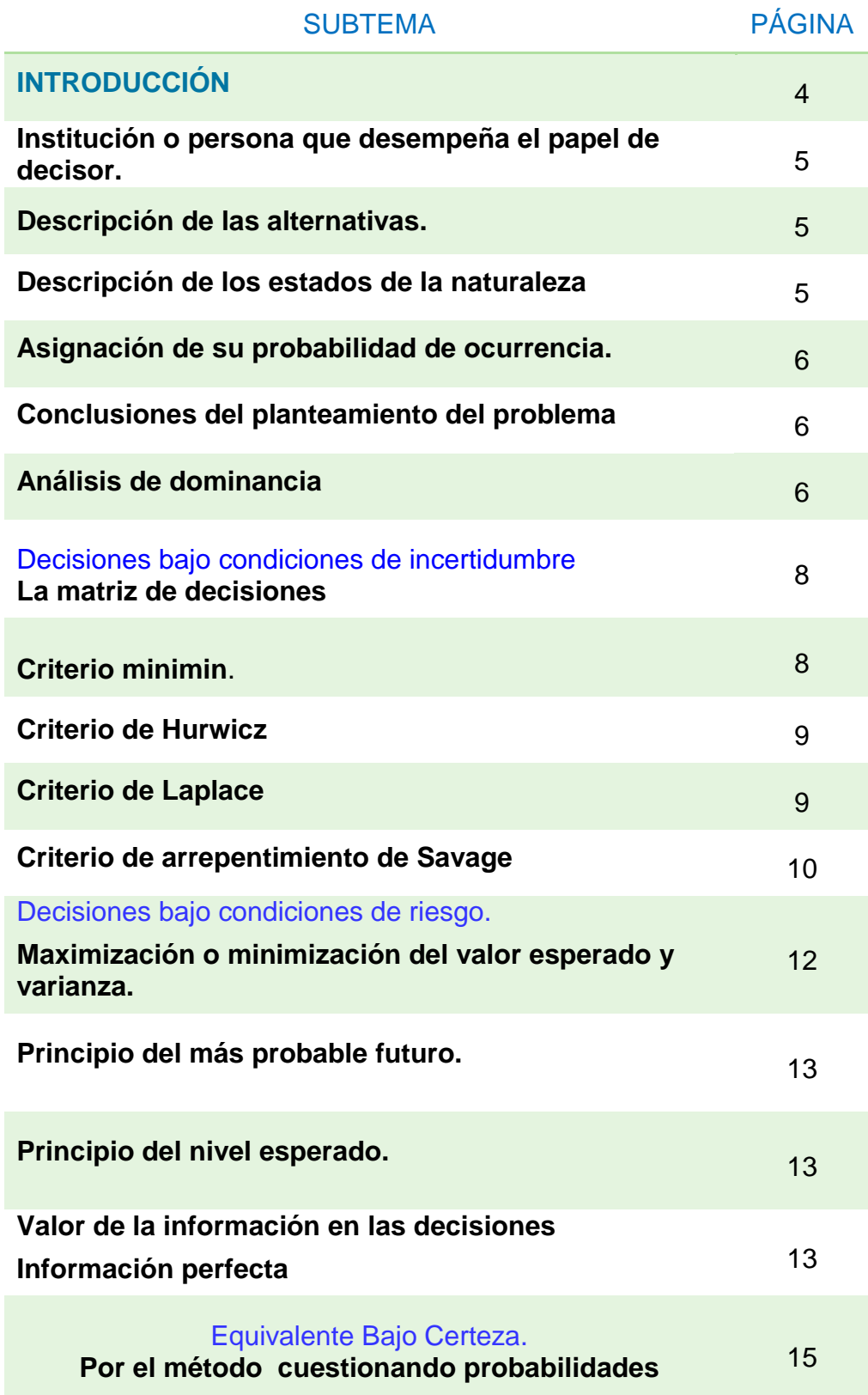

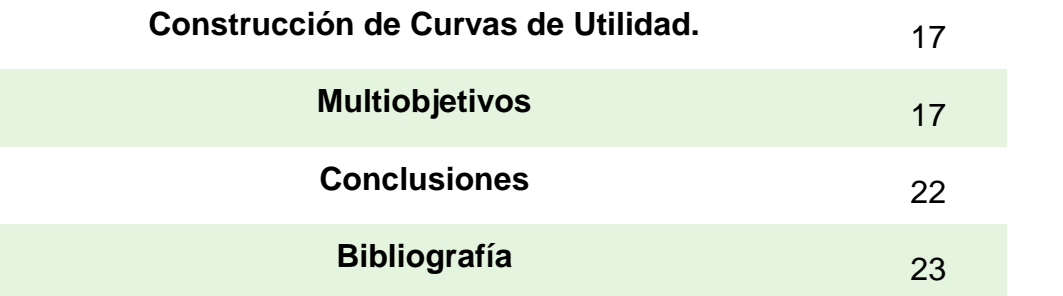

#### **Introducción.**

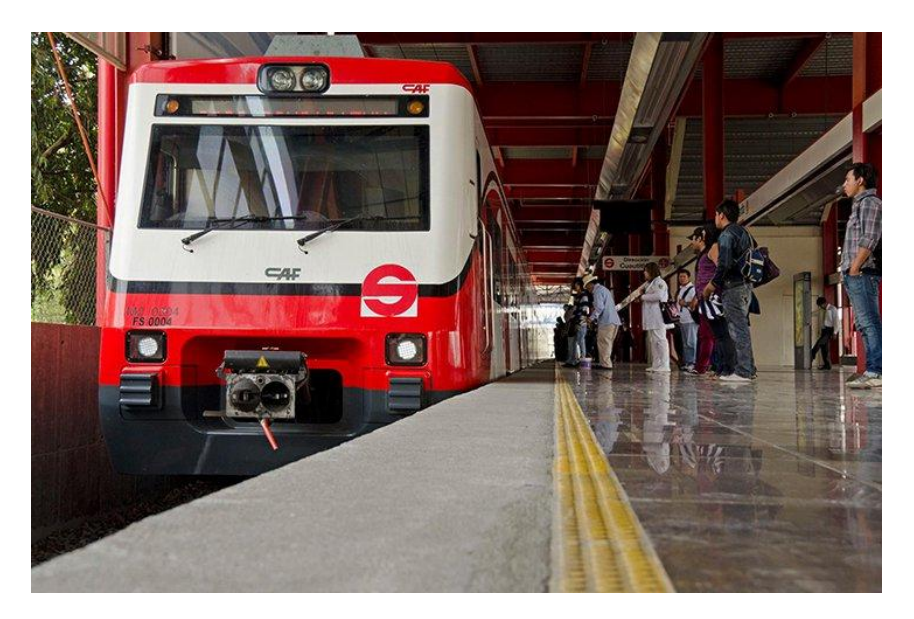

El tren suburbano de la Zona Metropolitana del Valle de México es el primer tren de cercanías construido en la República Mexicana. El sistema numero 1 tiene 27 kilómetros de longitud, que comienza su recorrido en la estación Buenavista y lo termina en Cuautitlán. Fue inaugurado el 7 de Mayo del 2008 por el entonces presidente Felipe Calderón Hinojosa y tuvo un costo de 670 millones de dólares.

Este sistema es una alternativa viable y sustentable, además de eficiente para el transporte masivo de personas entre la Ciudad de México y la zona metropolitana, por lo que se presenta en este proyecto una posible ampliación para mejorar y hacer llegar este beneficioso servicio a la mayor cantidad de personas, para así reducir en gran medida los problemas que se presentan en las vialidades por el alto tránsito de automóviles y de vehículos de transporte público.

Se propone ampliar la línea creando una ruta alterna hacia el centro del municipio de Nicolás Romero,

#### **Institución o persona desempeña el papel de decisor.**

El gobernador actual del Estado de México, el Dr. Eruviel Ávila Villegas

### **Descripción de cada una de las alternativas.**

**A1:** Construir la ampliación del tren suburbano como medio de transporte masivo, únicamente a una estación que llegue al centro del municipio de Nicolás Romero.

**A2:** Construir una nueva línea completa de tren suburbano que llegue al centro del municipio de Nicolás Romero.

**A3:** Construir una nueva línea completa del tren suburbano que incluya al centro de municipio de Nicolás Romero pero que no necesariamente termine en este.

#### **Descripción de los estados de la naturaleza.**

**E1** = Que la construcción de la ampliación o línea nueva del tren suburbano haya sido correcta y la comunidad este satisfecha y se generen muchos ingresos.

**E2** = Que la construcción se cancele por problemas con grupos de poder en el transporte que existan sobre la zona donde se planea construir.

**E3** = Que el proyecto sea construido y este sea usado por otra alternativa no escogida.

### **Asignación de su probabilidad de ocurrencia.**

### $P(E1) = 0.7$

Se asigna este valor ya que existen muchas probabilidades de que el proyecto, una vez construido, genere satisfacción en la comunidad y genere muchos ingresos.

#### **P(E2)=** 0.2

Se asigna este valor ya que es poco probable que el proyecto sea cancelado.

### **P(E3)**=0.1

Se asigna este valor porque es muy poco probable que, una vez construido, el proyecto sea utilizado con otros fines.

 $5 \quad \}$ 

#### **Conclusiones del planteamiento del problema**

En el planteamiento de este problema existen distintas posibilidades y cada una con probabilidades distintas, las cuales tienen que ser tomadas en cuenta por el analista y posteriormente por el decisor para hacer la elección sobre qué alternativa es la más conveniente. Habrá que decidir si es viable ampliar a una estación la línea del tren suburbano o construir una línea completa.

#### **Análisis de dominancia.**

Datos:

A1: Construir la ampliación a una sola estación.

Inversión a futuro= 2000 millones de pesos

A2: Construir una nueva línea completa de tren suburbano que llegue al centro del municipio de Nicolás Romero.

Inversión a futuro= 8000 millones de pesos

A3: Construir una nueva línea completa del tren suburbano que incluya al centro

de municipio de Nicolás Romero pero que no necesariamente termine en este.

Inversión a futuro= 14,000 millones de pesos

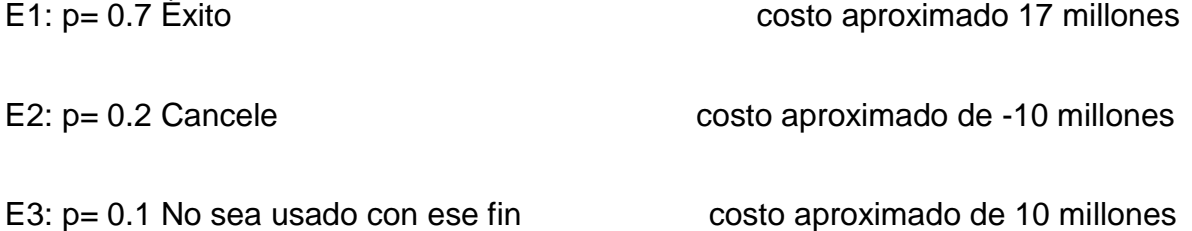

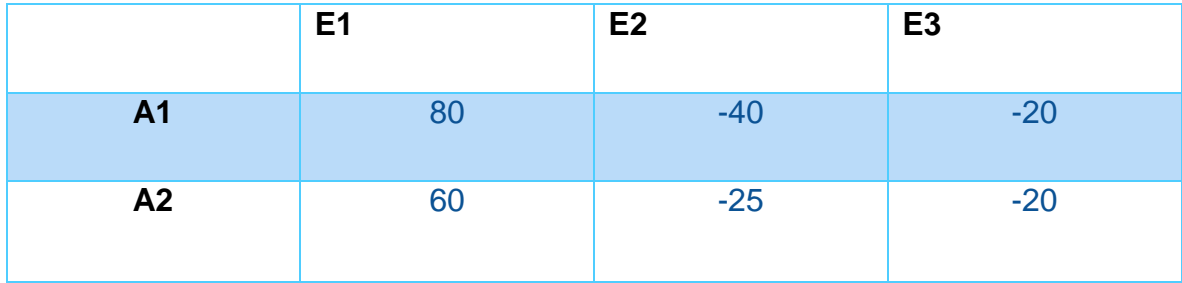

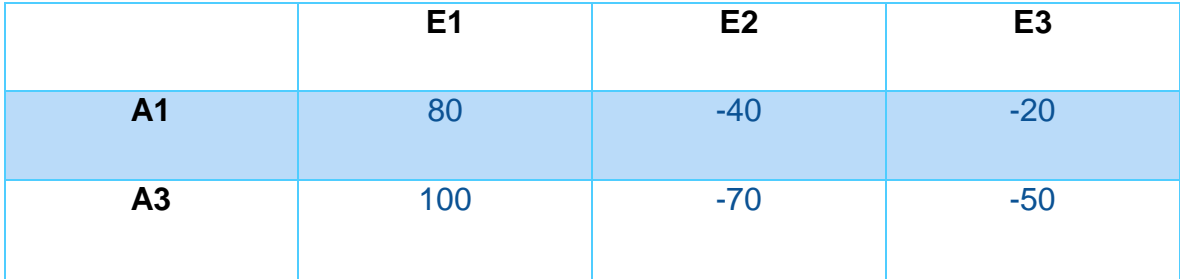

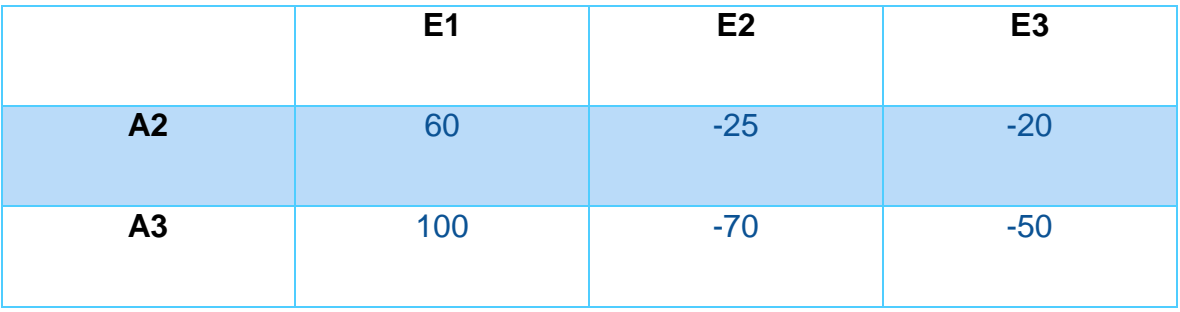

\*NOTA: Cantidades en millones

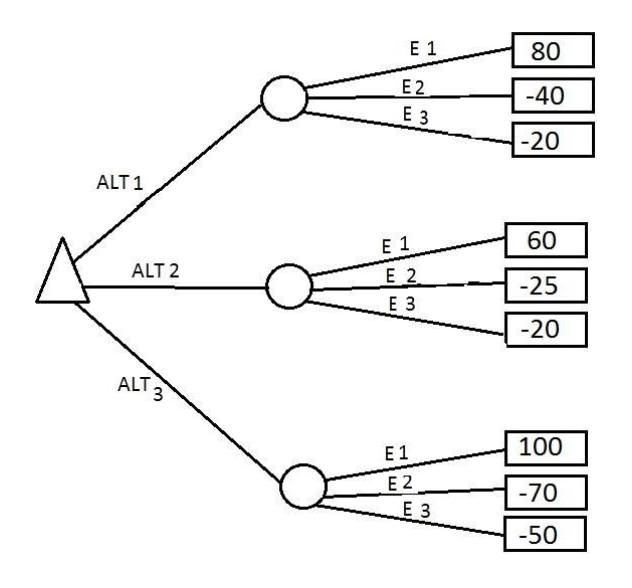

En cada uno de los análisis realizados se comprobó que no hay presencia de dominancia en ninguno de los casos y o alternativas.

## **DECISIONES BAJO CONDICIONES DE INCERTIDUMBRE**

#### **La matriz de decisiones**

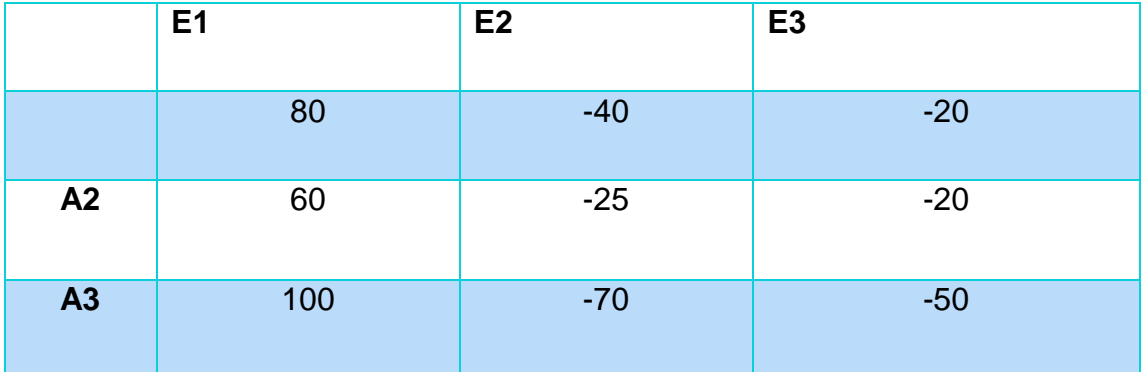

#### **Criterio del Minimin**

Los valores mínimos se señalan con rojo, siendo el máximo de estos -70 millones que apunta a la alternativa 3.

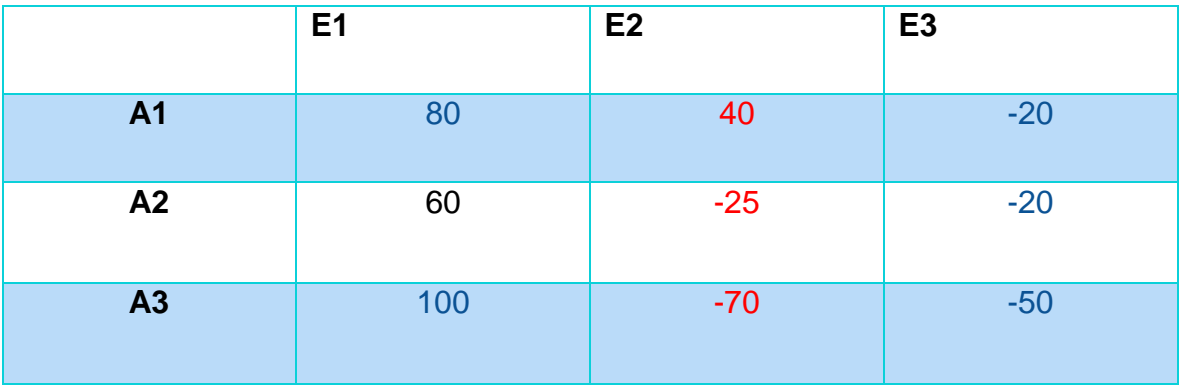

### **Criterio de Hurwicz**

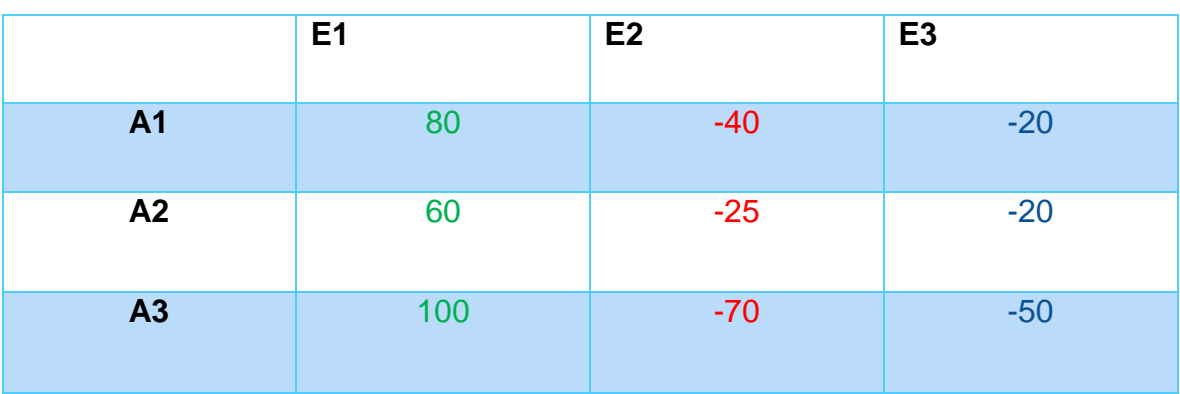

Se eligen los mejores y peores valores (verde y rojo, respectivamente).

VE  $(A_1) = 0.7 (80) + 0.7 (-40) + 0.7 (-20)$ 

VE  $(A_1) = 56 - 28 - 14$ 

 $VE (A_1) = 14$ 

VE  $(A_2) = 0.2 (60) + 0.2 (-25) + 0.2 (-20)$ 

VE  $(A_2) = 12 - 5 - 4$ 

 $VE (A<sub>2</sub>) = 3$ 

VE  $(A_3) = 0.1 (100) + 0.1 (-70) + 0.1 (50)$ 

VE  $(A_3) = 10 - 7 - 5$ 

 $VE (A_3) = -2$ 

Si los valores de la matriz fueran costos, se elegiría la alternativa numero 1 ya que esta tiene el valor esperado más alto.

### **Criterio de Laplace**

Siendo 3 el número de estados de la naturaleza, las probabilidades de cada uno son 0.33, por lo que su valor esperado para cada alternativa se muestra enseguida:

VE  $(A_1) = 0.33 (80) + 0.33 (-40) + 0.33 (-20)$ VE  $(A_1) = 26.4 - 13.2 - 6.6$  $VE (A<sub>1</sub>) = 6.6$ 

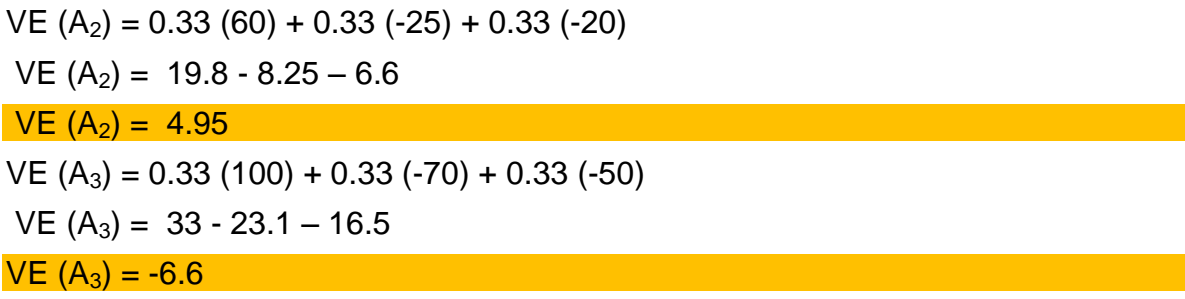

Con este criterio la alternativa a elegir es la número 1.

#### **Criterio de arrepentimiento de Savage**

La matriz de arrepentimiento se forma eligiendo los mejores valores de cada estado de la naturaleza, quedando la matriz siguiente:

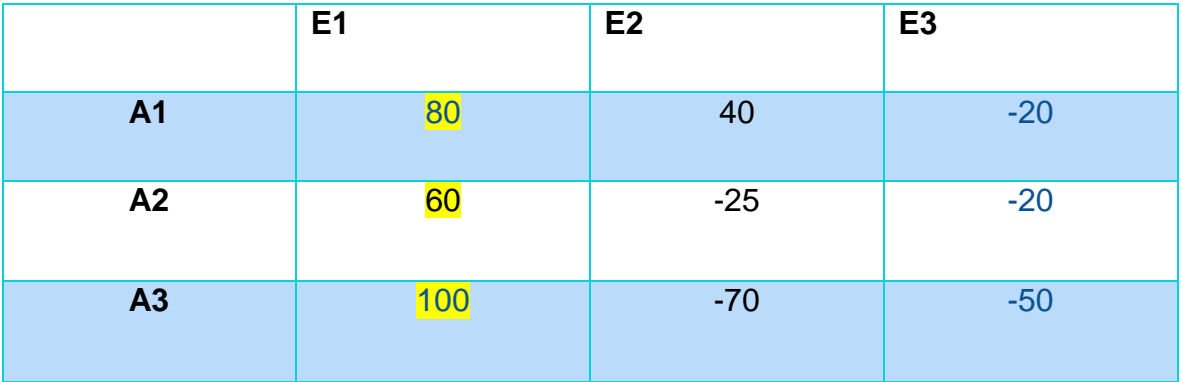

Estos mejores valores serán disminuidos por cada valor del elemento, la matriz se vería así:

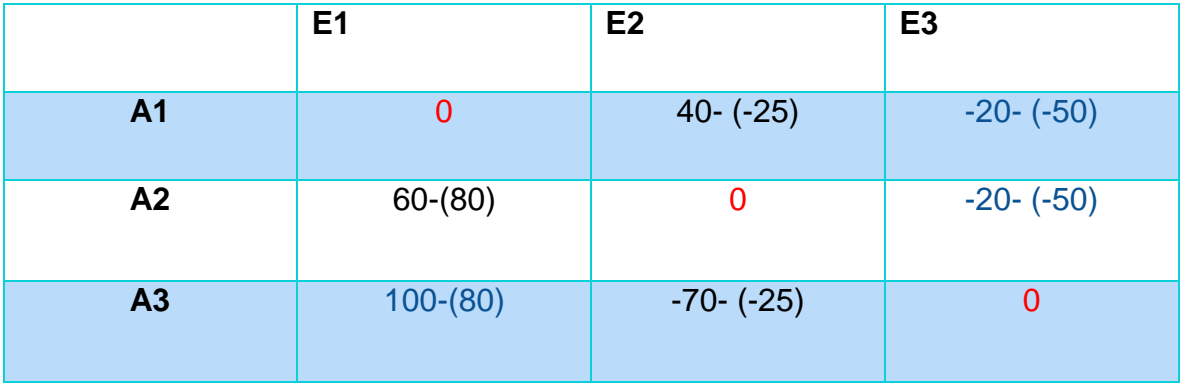

Al final obtenemos la matriz de arrepentimiento, que queda:

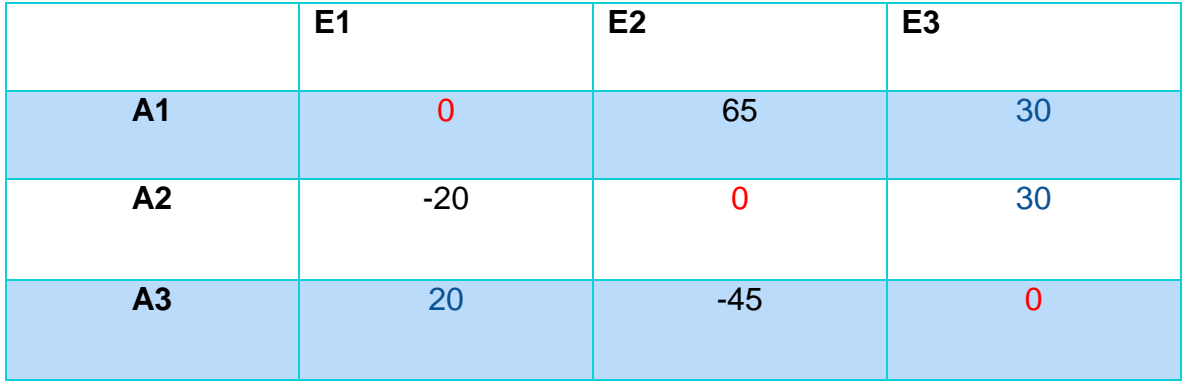

El vector de arrepentimientos máximos es  $[65,30, 20]$ <sup>T</sup>, siendo el valor mínimo aquel que apunta a la alternativa 3, la cual resulta seleccionada como la mejor.

## **DECISIONES BAJO CONDICIONES DE RIESGO.**

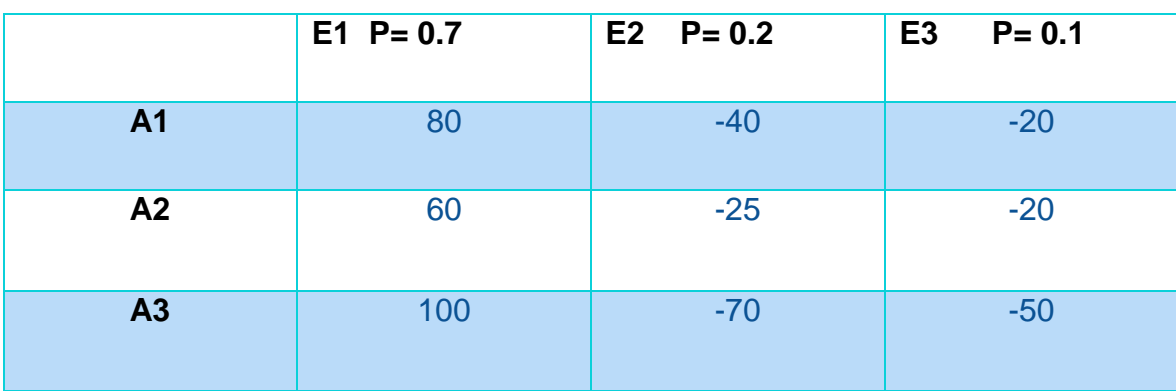

**Maximización o minimización del valor esperado y varianza.**

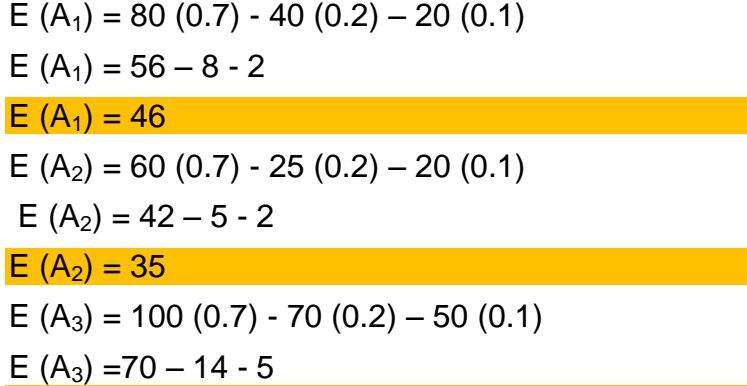

Si los valores de la matriz fueran ingresos, la alternativa numero 3 sería la opción a elegir debido a que tiene un valor esperado mayor.

Calculando la varianza:

 $E (A_3) = 51$ 

 $V$  (E<sub>1</sub>) = 0.7 (80) + 0.2 (60) + 0.1 (100) = 56 + 12 + 10 =  $\frac{78}{9}$  $V (E<sub>2</sub>) = 0.7 (-40) + 0.2 (-25) + 0.1 (-70) = -28 - 5 - 7 = -40$  $V (E_3) = 0.7 (-20) + 0.2 (-20) + 0.1 (-50) = -14 - 4 - 5 = -23$ 

#### **Principio más probable futuro.**

 $E_1$  tiene una probabilidad de 0.7 y es por lo tanto es el estado más probable. Este criterio reduciría el problema bajo riesgo a uno bajo certeza. Donde la matriz sería:

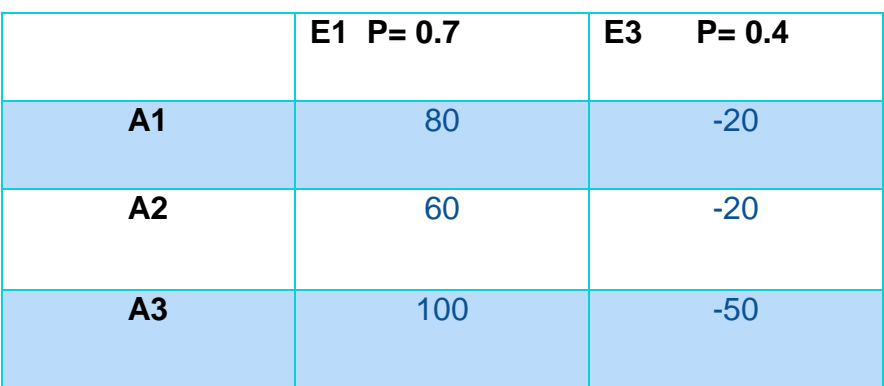

**Principios del nivel esperado.**

### Para A<sub>1</sub>

P (utilidad >=10 MILLONES) P (E<sub>1</sub>) + P (E<sub>2</sub>) + P (E<sub>3</sub>) = 0.70+0.20+ 0.10 =1

### **Para A<sup>2</sup>**

P (utilidad  $>= 10$  MILLONES) = P (E<sub>1</sub>) =  $0.70 = 0.70$ 

### **Para A3**

P (utilidad  $>= 10$  MILLONES) = P (E<sub>1</sub>) = 0.70 = 0.70

De acuerdo a este principio se elige la alternativa  $A_1$ , por ser la que, con mayor probabilidad, asegura alcanzar al menos una utilidad de 10 millones de pesos.

## **VALOR DE LA INFORMACION EN LAS DECISIONES**

**Información Perfecta.**

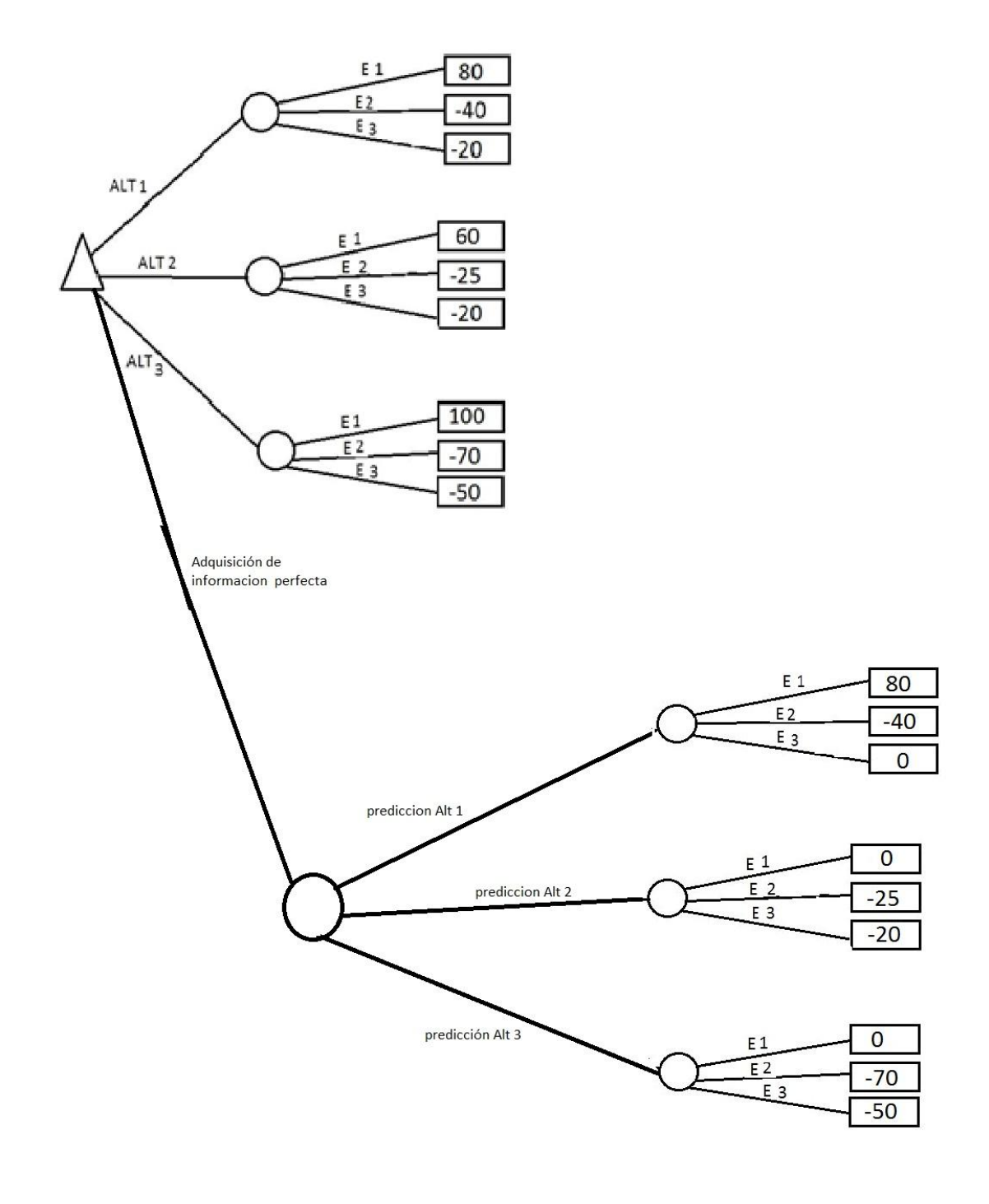

Realizando los cálculos correspondientes para los valores esperados de las diferentes alternativas, podemos darnos cuenta de que la alternativa número 3 es la que tiene un mejor valor esperado.

VE (A1)=80(0.70)-40(0.20)-20(0.10)=46

VE (A2)=60(0.70)-25(0.20)-20(0.10)=35

VE (A3)=100(0.70)-70(0.20)-50(0.10)=51

## ADQUIRIENDO INFORMACIÓN PERFECTA

Los valores esperados al adquirir información perfecta nos indican que tiene un alza en las ganancias a adquirir y aun así muestra que la alternativa 1 es la mejor alternativa al presentar las mejores ganancias.

 $VE (A1)=80(0.70)-40(0.20)-0(0.10)=48$ 

VE (A2)=- 0(0.70)-25(0.20)-20(0.10)=-7

VE (A3)=0(0.70)-70(0.20)-50(0.10)=-9

### **Equivalente bajo certeza.**

Método cuestionando Probabilidades.

Se usarán las curvas de utilidad bajo el método de cuestionando probabilidades acerca de las utilidades a obtener en las tres alternativas que se han presentado para generar una mejor.

A continuación se presenta una tabla donde se muestran las alternativas con las ganancias que dichas alternativas generarán en un año, así mismo las probabilidades con las que este suceso sucederá.

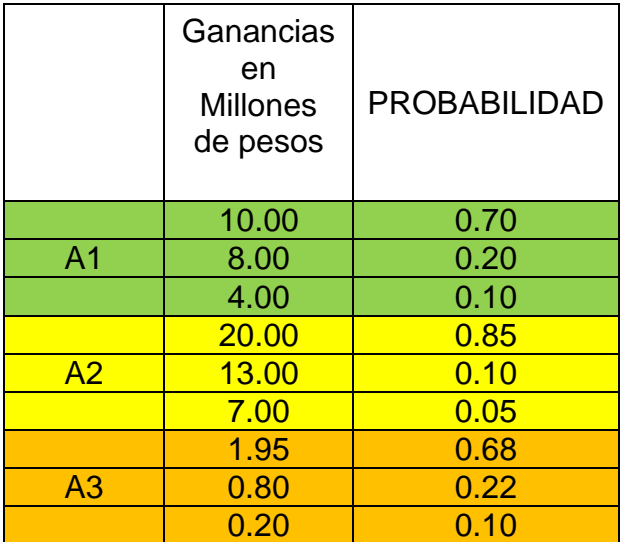

El conjunto de resultados de preferencia es el siguiente:

X= {20, 13, 10, 8, 7, 4,1.95, 0.80, 0.20}

Donde el mejor resultado es X<sup>\*</sup>=20

El peor resultado que se muestra es  $X^{\circ}=0.20$ 

Al aplicar el método se tiene que  $U(20)=1.0$   $U(0.20)=0.0$ 

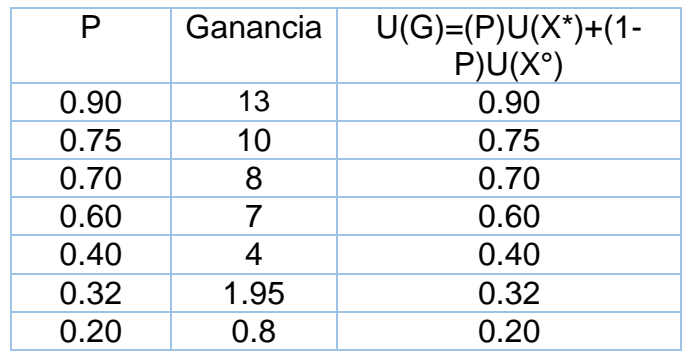

Al generar la supuesta entrevista se obtiene los datos de las probabilidades para los siguientes datos; la siguiente tabla nos muestra los resultados.

### **Curva de Utilidad.**

Se obtiene la siguiente curva de utilidad

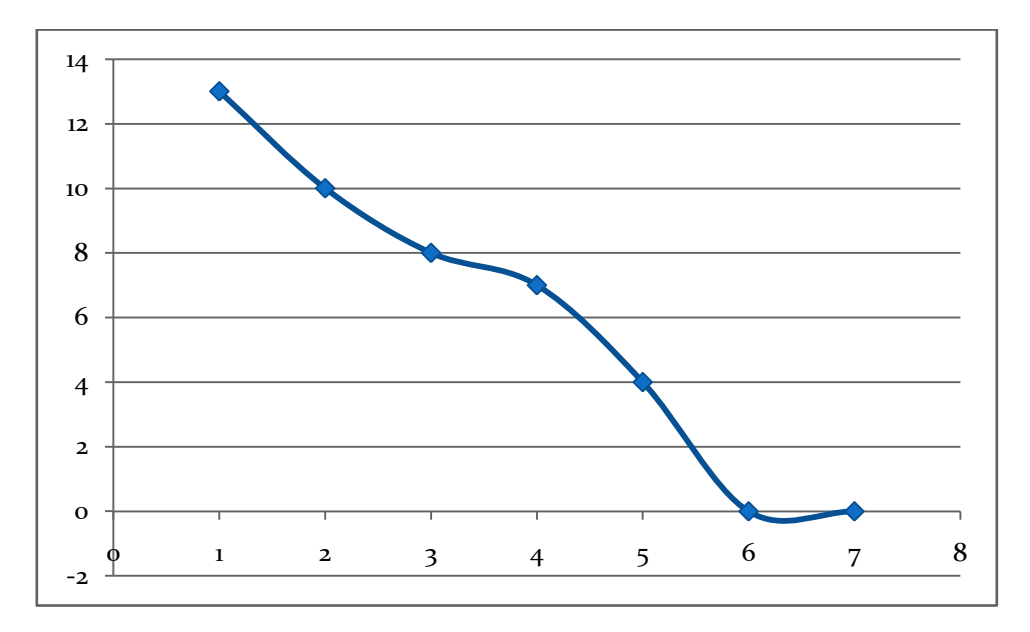

#### **Multiobjetivos.**

Objetivos: -Costo de inversión -Uso de maquinaria de excavación -Tipos de construcción -Ganancias por año

X1 = Costo a la inversión X2= Uso de maquinaria de excavación X3= Tipo de construcción X4= Ganancias por año

Alternativas:

A1: Construir la ampliación a una sola estación. Inversión a futuro= 2000 millones

#### de pesos

A2: Construir una nueva línea completa de tren suburbano que llegue al centro del municipio de Nicolás Romero.

Inversión a futuro= 8000 millones de pesos

A3: Construir una nueva línea completa del tren suburbano que incluya al centro de municipio de Nicolás Romero pero que no necesariamente termine en este. Inversión a futuro= 14,000 millones de pesos

Evaluando las alternativas conforme a los objetivos establecidos

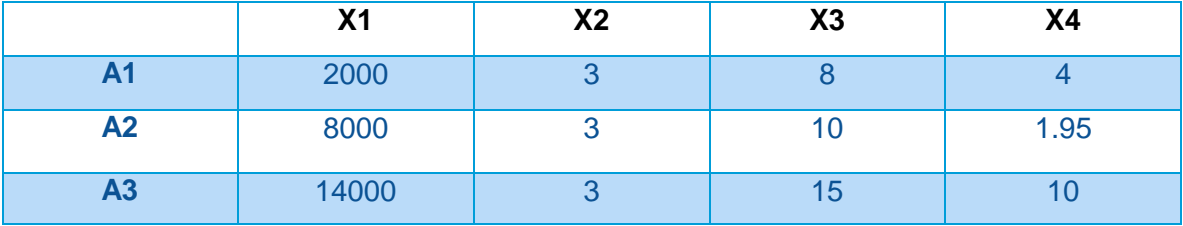

5.- Elegir a la alternativa que mejor alcanza a cumplir con todos los objetivos, deberá considerarse como la mejor.

#### **DATOS :**

P= 0.50 K1= ¿? K2= ¿? K3= ¿? K4= ¿?

#### **Sistema de ecuaciones:**

 $K1+K2+K3+K4 = 1$  (1)

30P1K1 +3P2K2+8P3K3+4P4K4=0 (2)

1000P1K1 +3P2K2+10P3K3+1.95P4K4=0 (3)

4000P1K1 +3P2K2+15P3K3+10P4K4=0 (4)

#### **DESPEJAMOS K3**

 $K3 = 1 - K1 - K2 - k4$ 

#### **Reduciendo**

1000(0.50) K1 +3(0.50) K2+10(0.50) K3+1.95 (0.50) K4=0

 $500k1 + 1.5 k2 + 5 k3 + 0.975 k4 = 0$ 

30P1K1 +3P2K2+8P3K3+4P4K4=0

30(0.50) K1 + 3(0.50) K2 +8(0.50) K3+4 (0.50) K4=0

 $15$  K1 + 1.5 K2 +4K3 +2K4 =0

4000(0.50) K1 +3(0.50) K2+15(0.50) K3+10(0.50) K4=0

#### 2000 K1 + 1.5 K2 +7.5 K3 +5 K4 =0

#### **Al final nuestro sistema queda**

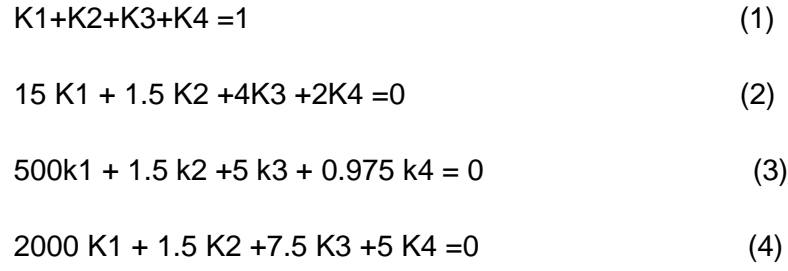

#### **Obtenemos K**

K2 =  $-15$  K1 -4K3 -2K4 1.5 500k1 + 1.5 (<u>-15 K1 -4K3 -2K4) +</u>5 k3 + 0.975 k4 = 0  $1.5$ 

500k1-15k1+k3 -1.025 k4=0

k4= 500k1-15k1+k3 1.025

1-K1-K2-k4

K2 <u>= -15 K1 -4(1-K1-K2-k4)-2K4 = -15k1 -4 +4k1 +4k2+4k3+8k4</u>  $1.5$  1.5 1.66 K2=  $7.34k1 - 2.66 + 2.66 k3 + 5.33 (500k1 - 15k1 + k3)$  1.025 1.66 K2 = 7.34k1 -2.66 +2.66 k3 + 2600 k1 – 78 k1 + 502 k3

K2 = 1483.84 k1 - 2.66 +504.66 k3

 $K3 = -2000 K1 - 1.5 (1483.84 k1 - 2.66 + 504.66 k3) - 5k4$  7.5 K3 =  $-266.66$  k1 – 296.76 k1 – 0.35 + 67.28 k3 – 0.66 (500k1-15k1+k3) 1.025 K3= -266.66 k1 – 296.76 k1 – 0.35 + 67.28 k3 - 321.95 k1 + 9.65 k1 – 0.64 k3 K3= -875.72 k1 +66.64 k3 -0.35

0= -875.72 k1 +66.64 k3 - K3-0.35

875.72 k1 = 65.64 k3 -0.35

 $K1 = 65.64$  k3 -0.35 = 0.0749 k3 -0.0039 875.72

K3 =1- K1-K2-k4

#### **Sustituyendo**

 $k4 = \frac{500k1-15k1+k3}{ } = 485(0.0749 k3 - 0.0039) + k3 k4 = 36.41k3 - 0.34$ 

K2 = 1483.84 (0.0749 k3 -0.0039) - 2.66 +504.66 k3

 $K2 = 111.13 k3 - 5.78 - 2.66 + 504.66k3$  $K2 = 615.79$  k3 – 8.44

#### **En términos de K3**

 $K1 = 0.0749 k3 - 0.0039$  $K2 = 615.79$   $K3 - 8.44$  $k4 = 36.41k3 - 0.34$ 

#### **Sustituyendo**

K3 =1- (0.0749 k3 -0.0039)-(615. 79 k3 – 8.44)-(36.41k3 -0.34)

K3 = 1- $0.0749$  k3 - 0.0039 –  $615.79$  k3 -8.44 -36.41 k3 -0.34

 $K3 = -7.78 - 652.27$  k3

 $653.27$  k3 =  $-7.78$ 

 $K3 = -7.78 / 653.27$ 

 $K1 = 0.0749 (-0.0119) -0.0039$ 

 $K2 = 615.79$  (-0.0119) - 8.44

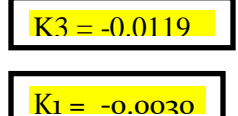

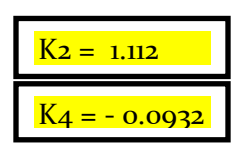

 $k4 = 36.41$  (-0.0119) -0.34

#### **Comprobando**

 $K1 + K2 + K3 + K4 = 1$ 

 $0.0119 - 0.0030 + 1.112 - 0.0932 = 1$  $1.0032 = 1$ 

**Se cumple**

### **Alternativa 1,**

 $U$  (20)= (1.0)  $U(X_1, X2, X3, X4)$ 

 $=$  [1-0.0119 U<sub>1</sub> (30)] [1--0.0030 U<sub>2</sub> (3)] [1+1.112 U<sub>3</sub> (8)] [1-0.0932 U<sub>4</sub> (4)]

 $=$  [1-0.0119 (30)]+ [1-0.0030 (3)]+ [1+1.112(8)]+ [1-0.0932 (4)]

 $= 1 - 0.357 + 1 - 0.009 + 1 + 8.896$ 

 $= 0.643 + 0.991 + 9.896 + 0.6272$ 

 $= 12.752/1$ 

 $U1$  (X<sub>1</sub>, X2, X3, X4) = 12.752

#### **Alternativa 2.**

 $U$  (20)= (1.0)  $U(X_1, X2, X3, X4)$ 

 $=$  [1-0.0119 U<sub>1</sub> (1000)]+ [1--0.0030 U<sub>2</sub> (3)]+ [1+1.112 U<sub>3</sub> (10)]+ [1-0.0932U<sub>4</sub> (1.95)]

 $=$  [1-0.0119 (1000)]+ [1-0.0030 (3)]+ [1+1.112(10)]+ [1-0.0932 (1.95)]

 $= 1 - 11.9 + 1 - 0.0091 + 11.12 + 1 - 0.1817$ 

 $= -10.9 + 0.991 + 12.12 - 0.8182$ 

## $U1$  (X<sub>1</sub>, X2, X3, X4) = 1.3928

## **Alternativa 3.**

U (20)= (1.0) U( $X_1$ , X2, X3, X4)  $=[1-0.0119 \text{ U}_1 (4000)] + [1-0.0030 \text{ U}_2 (3)] + [1+1.112 \text{ U}_3 (15)] + [1-0.0932]$  $U_4$  (10)]

 $=$  [1-0.0199 (4000)]+ [1-0.0030 (3)]+ [1+1.112(15)]+ [1-0.0932 (10)]

 $= 1 + 47.6 + 1 - 0.0091 + 1 - 16.681 - 0.932$ 

 $= 48.6 + 0.991 - 15.68 + 0.068$ 

## $U1 (X_1, X2, X3, X4) = 31.997$

### **Se toma como mejor alternativa a la número 3**

Debido a los cálculos realizados logramos observar que con esta alternativa obtendríamos ganancias de 31.997 millones de pesos por año. Dando esto un panorama más concreto de la mejor inversión y decisión.

Nos indicaron que construir una línea completa que incluya al municipio de Nicolás Romero pero que no necesariamente termine en este, es la mejor opción.

## **Conclusión.**

El análisis de las posibilidades y sus probabilidades, en proyectos de esta magnitud, se hace indispensable, ya que una decisión tomada a la ligera nos podría conducir a un fracaso y a una pérdida de millones de pesos, por muy pequeña que esta sea.

La construcción de sistemas de transporte masivo, en este caso tratándose del tren suburbano, debe conducirse siempre con cuidado, ya que hay muchas personas implicadas en ello.

Dados los resultados obtenidos se puede decir que la construcción de una línea completa del tren suburbano nos arrojara mejores resultados económicos, así como la satisfacción de la comunidad.

## **Bibliografía.**

- **<http://www.ingenieria.unam.mx/javica1>**